#### *Scheduling Future Absences*

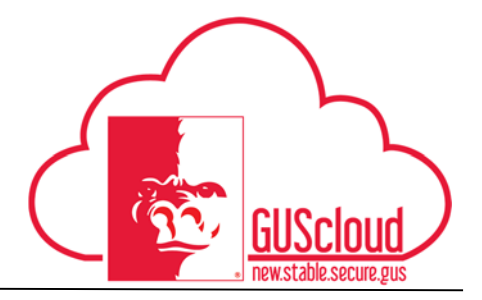

This Job Aid walks through the process of scheduling future absences in GUS HR. This job aid can be used by all benefits eligible employees that earn vacation, sick, etc. Steps 1-10 are instructions on how to schedule a future absence in the amount of 8 hours. Steps 11-22 are instructions on how to schedule a future absence in the amount of something other than 8 hours.

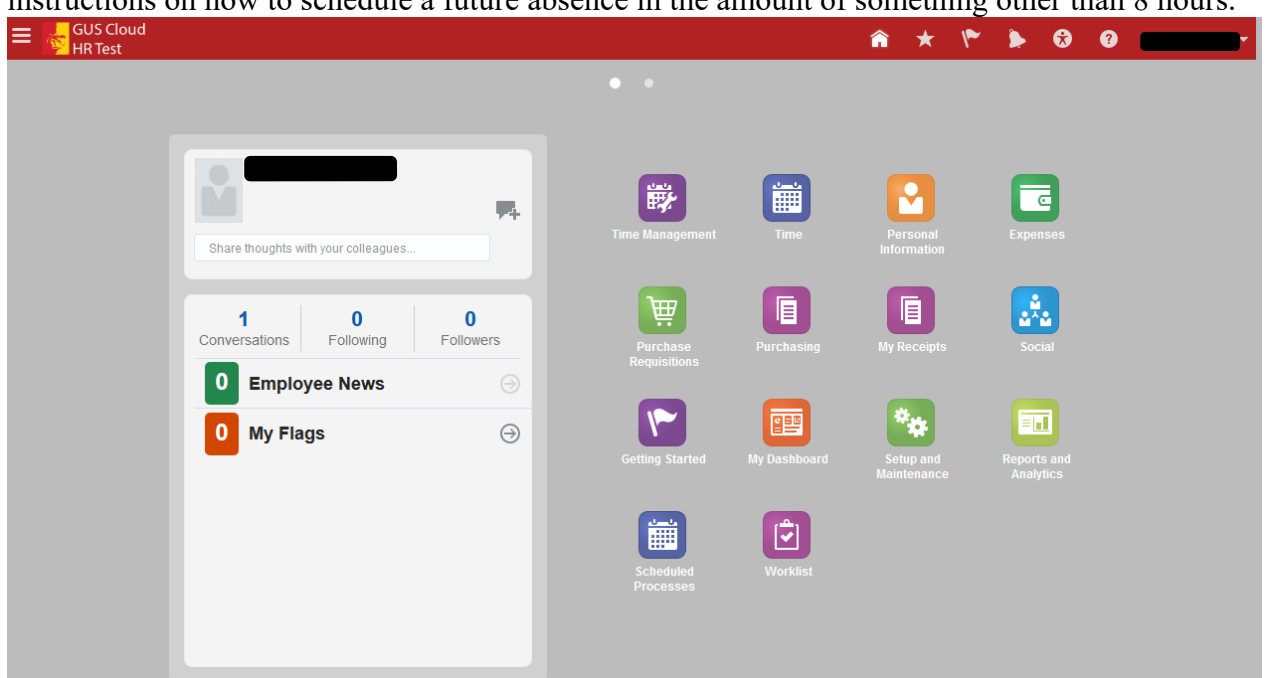

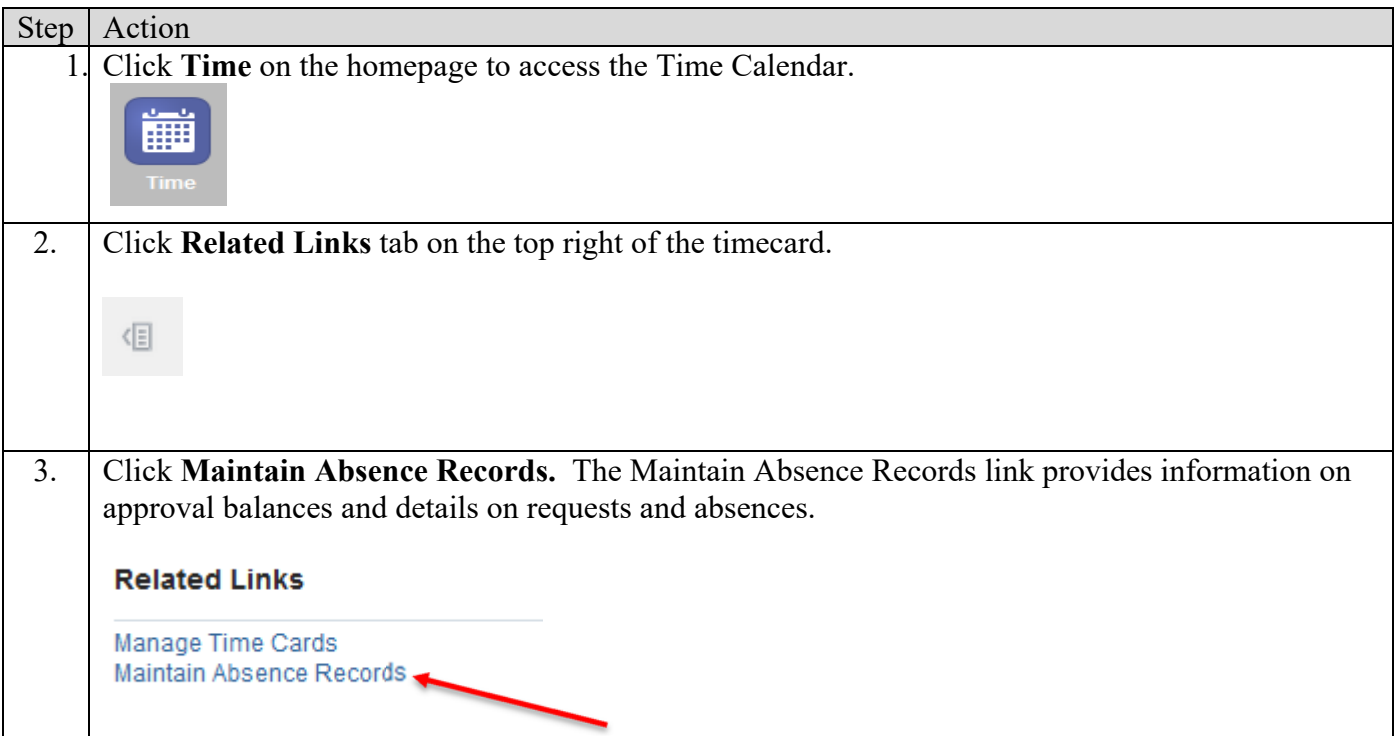

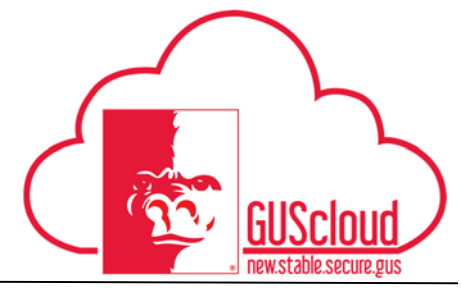

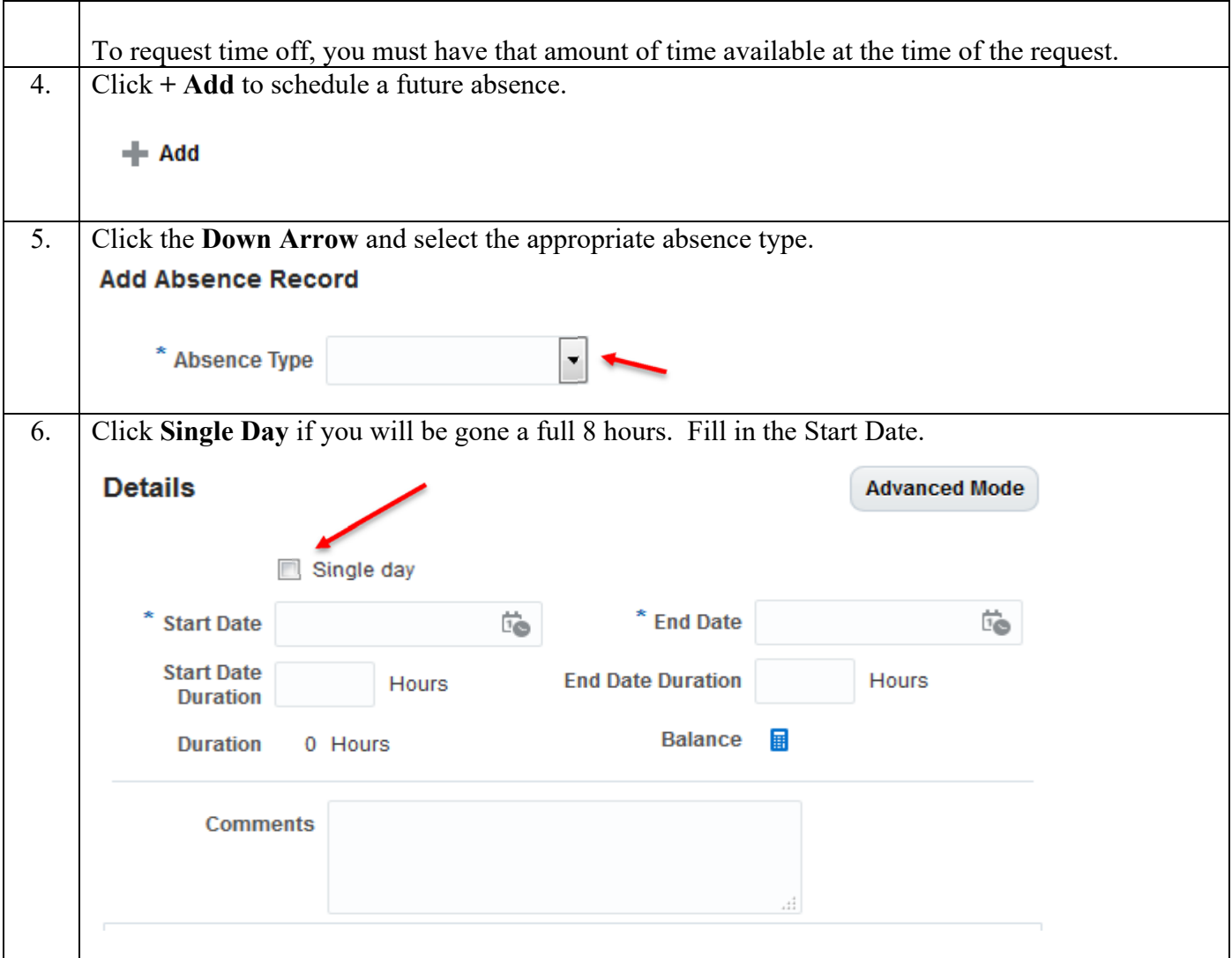

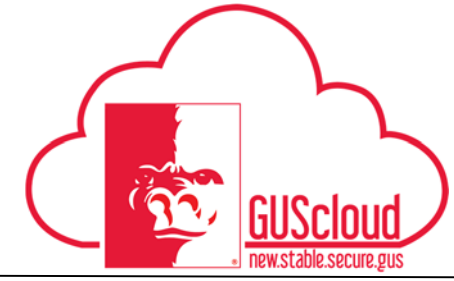

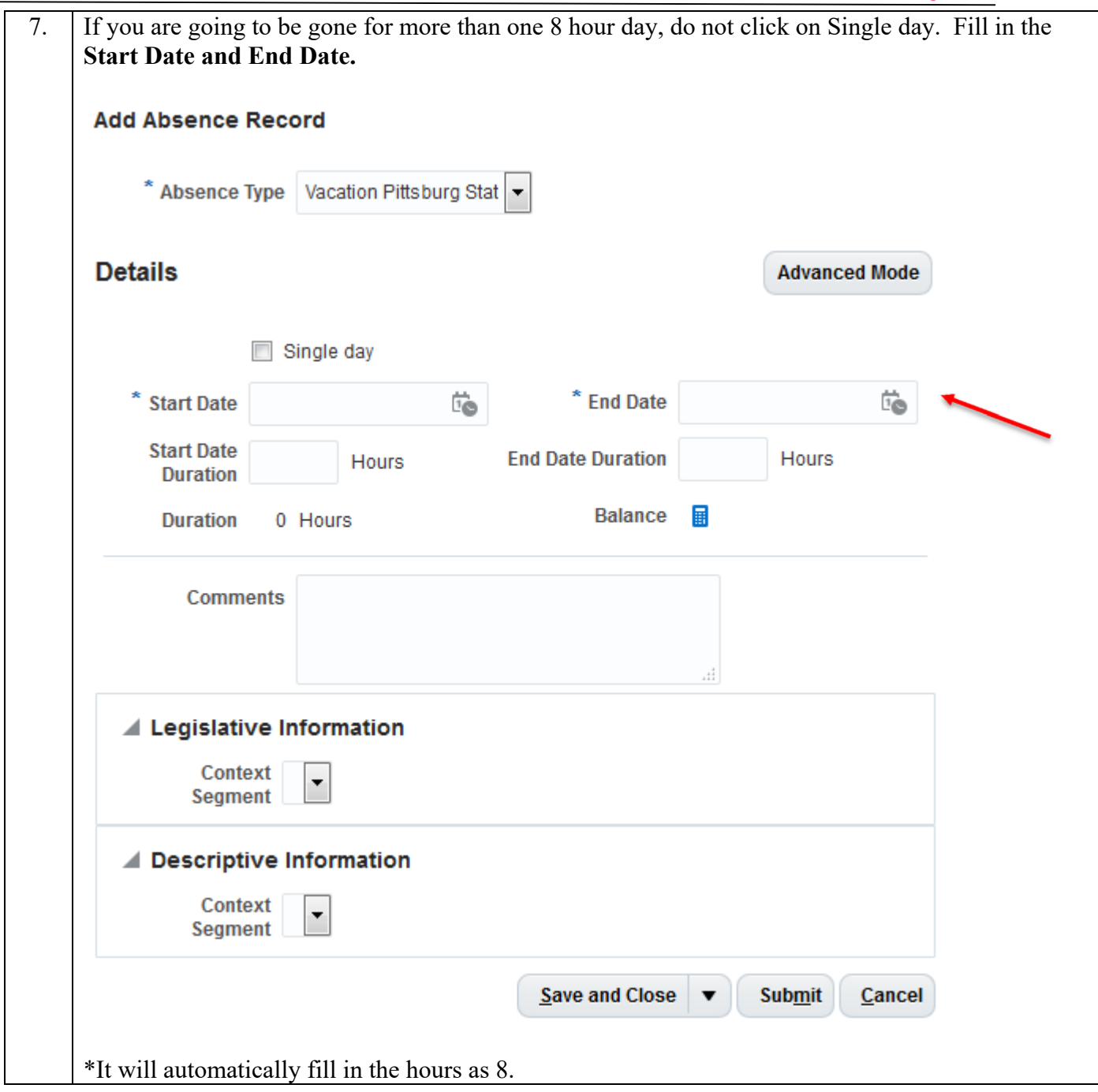

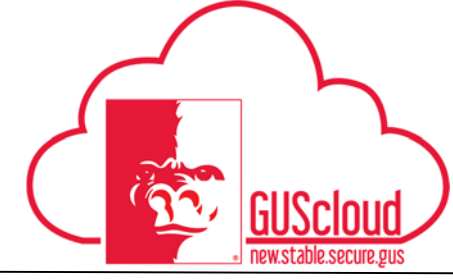

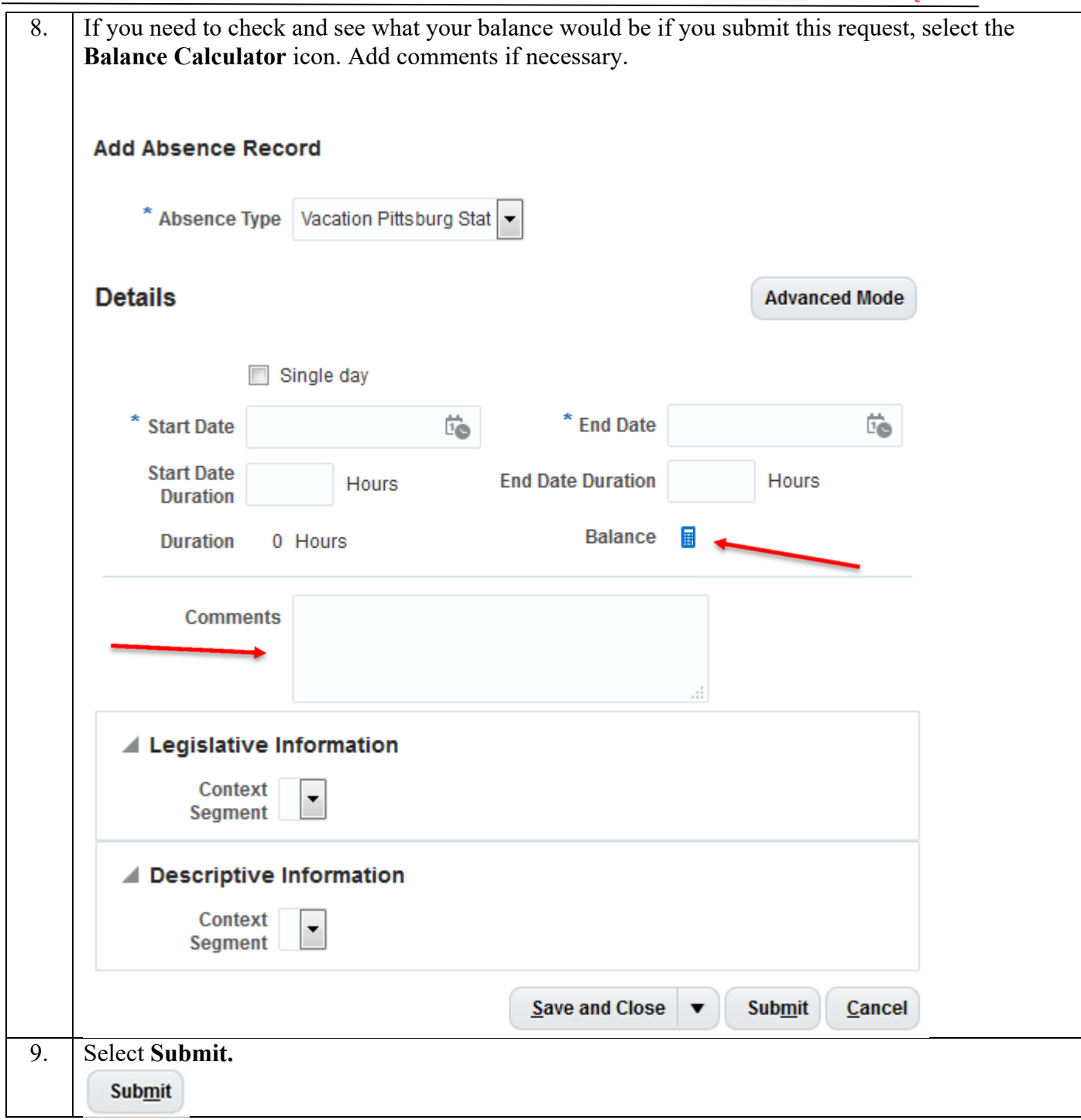

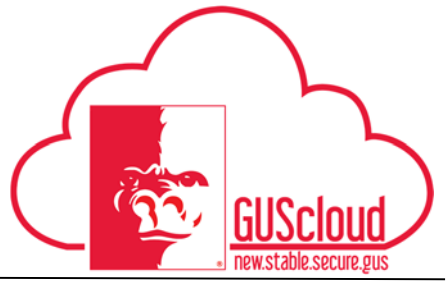

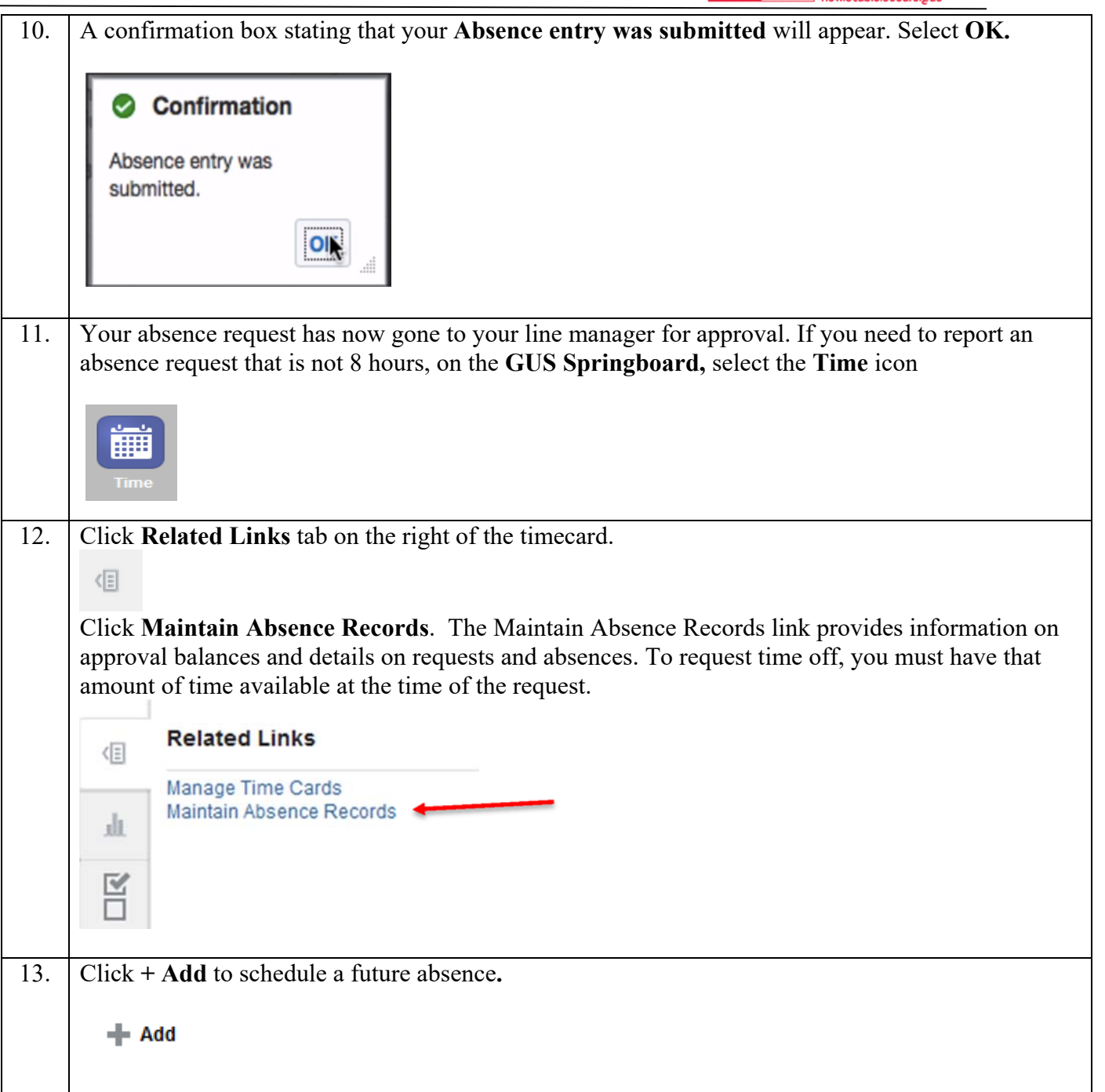

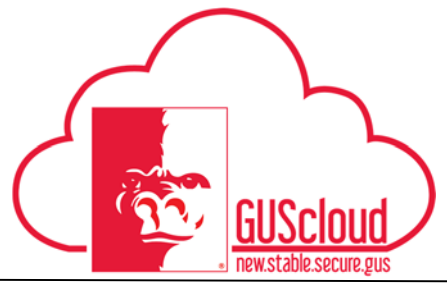

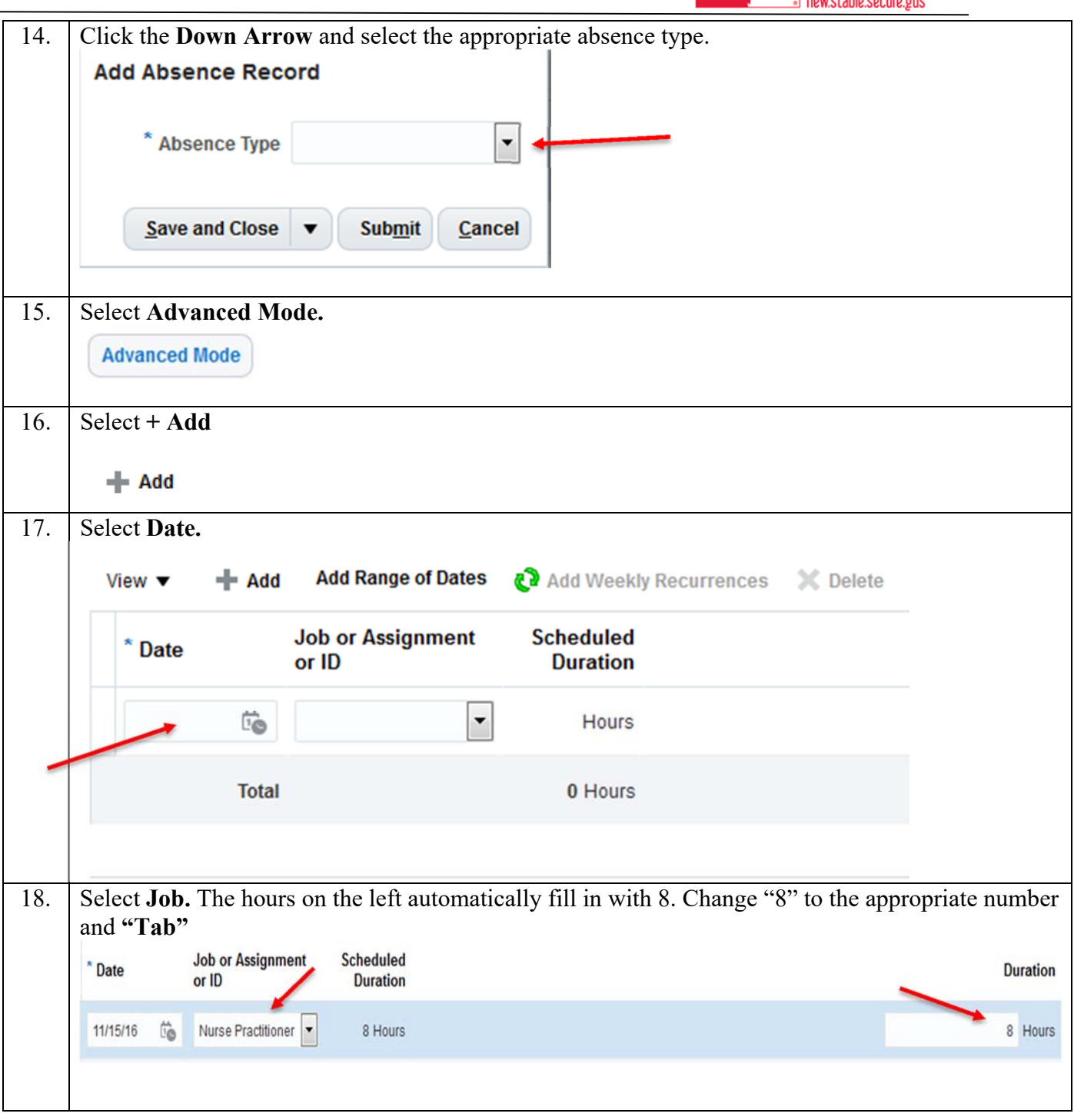

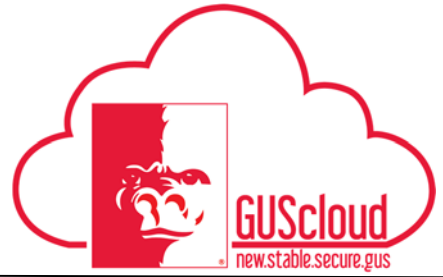

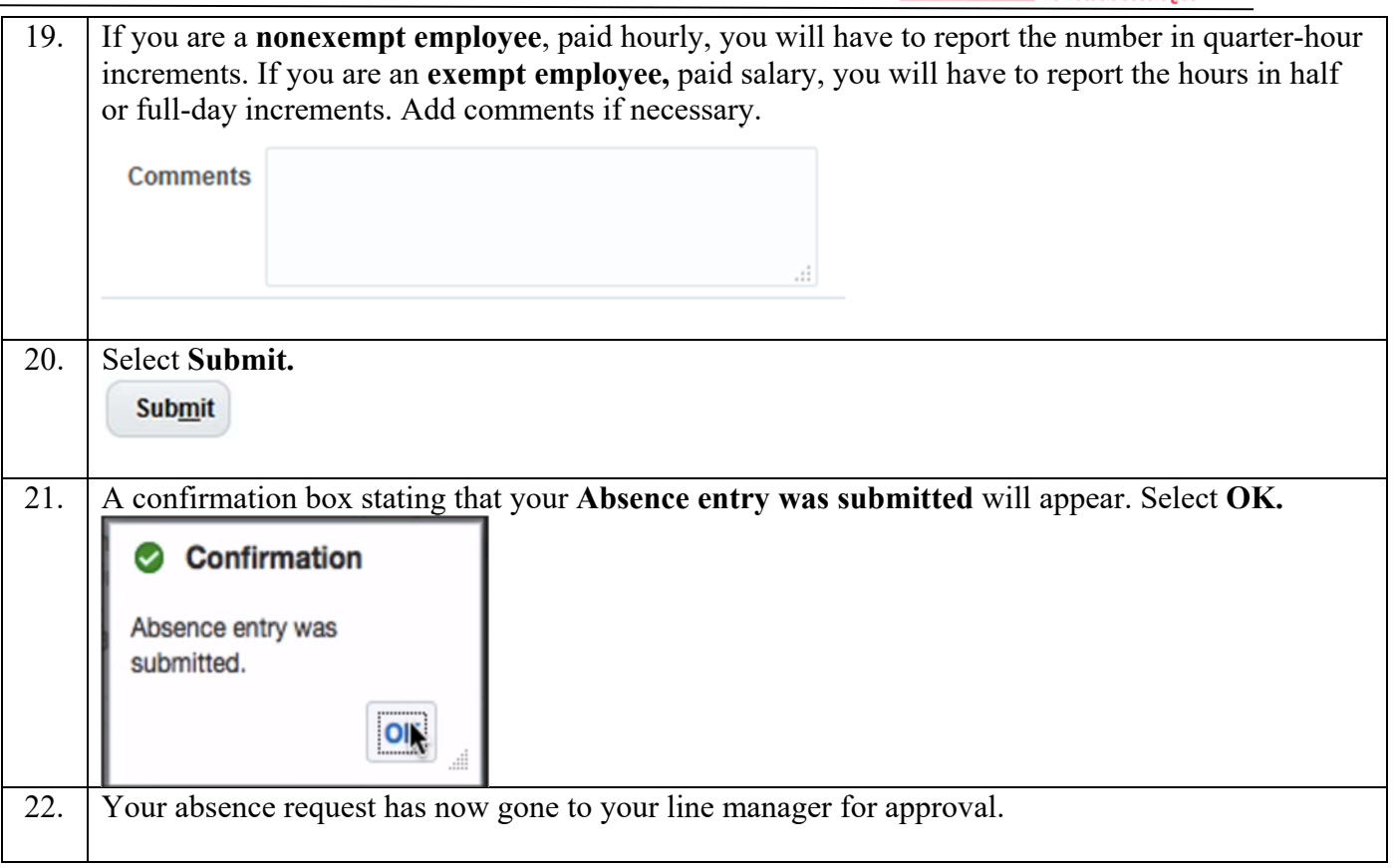